## **NC** 10/5/2012 **Exceptions Log**

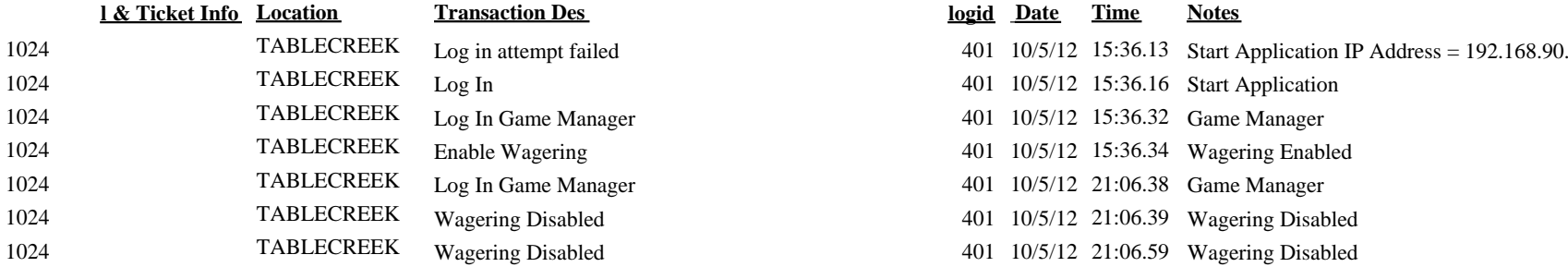

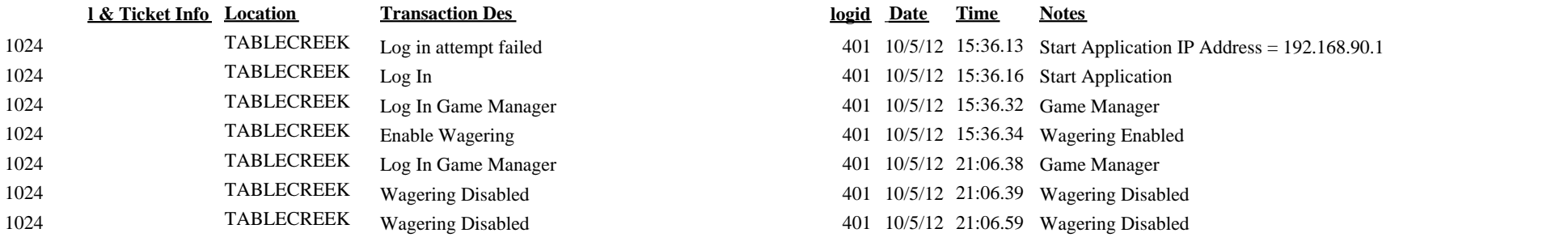